Οδηγίες εργασίας: Αντιγράψτε το κειμένο που βλέπετε.

Στην συνέχεια, πραγματοποιήστε τις αλλαγές στην μορφή του κειμένου.

## ΟΛΥΜΠΙΑΚΗ ΣΗΜΑΙΑ

Η Ολυμπιακή Σημαία είναι το σύμβολο των Ολυμπιακών Αγώνων. Η Ολυμπιακή Σημαία υψώνεται κατά την τελετή έναρξης των Ολυμπιακών Αγώνων και υποστέλλεται κατά την τελετή λήξης των αγώνων. Η Ολυμπιακή Σημαία αποτελείται από πέντε ενωμένους κύκλους που συμβολίζουν τις πέντε κατοικημένες ηπείρους.

- Μπλε κύκλος συμβολίζει την Ευρώπη
- Κίτρινος κύκλος συμβολίζει την Ασία
- Μαύρος κύκλος συμβολίζει την Αφρική
- Πράσινος κύκλος συμβολίζει την Ωκεανία
- Κόκκινος κύκλος συμβολίζει την Αμερική

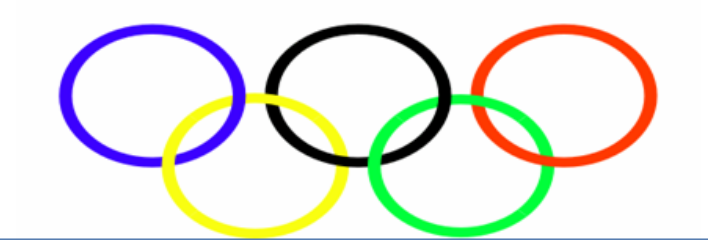